## excel PDF

## https://www.100test.com/kao\_ti2020/284/2021\_2022\_\_E7\_A7\_BB\_ E5\_8A\_A8exce\_c97\_284910.htm Excel2000

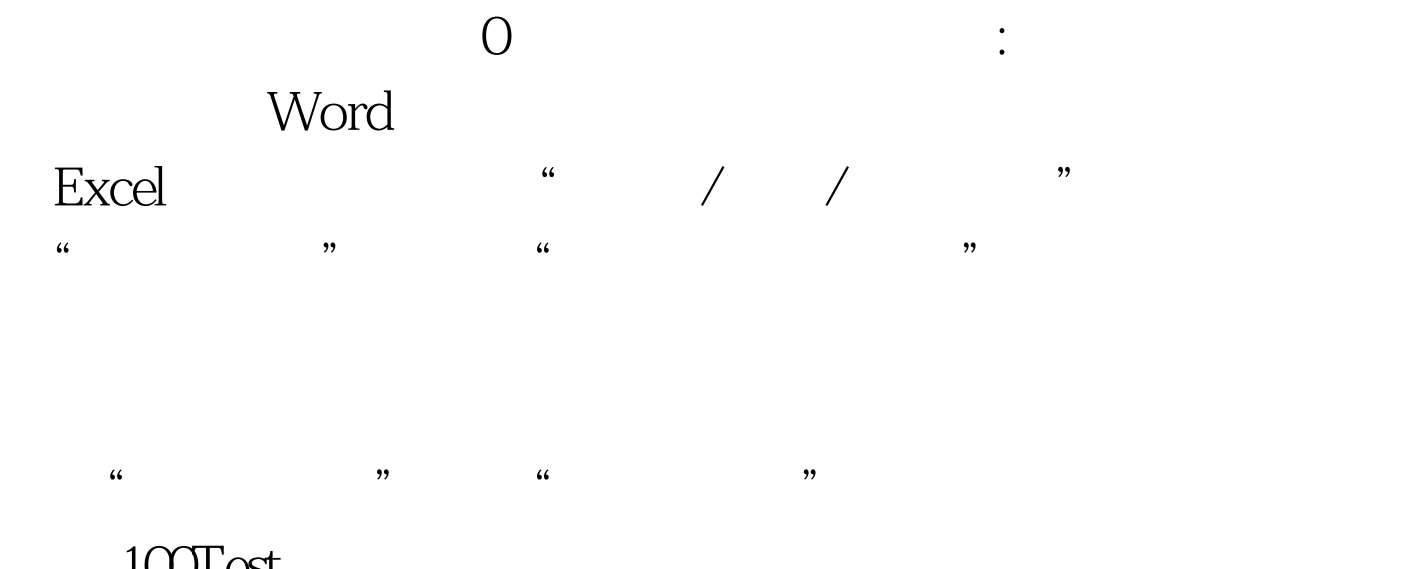

100Test www.100test.com